# ruby-interview-seniour Cheat Sheet by Abdulla Achilov [\(artifactzone\)](http://www.cheatography.com/artifactzone/) via [cheatography.com/129081/cs/25460/](http://www.cheatography.com/artifactzone/cheat-sheets/ruby-interview-seniour)

#### OOP short

Object Oriented Programming

Encapsulation: Bundling data and methods that operate on it, restricting direct access.

Abstraction: Hiding complex details, presenting a simple interface.

Inheritance: Child classes can inherit methods and properties from parent classes.

Polymorphism: Allows using an object like its parent while maintaining its own unique behavior.

**OOP** 

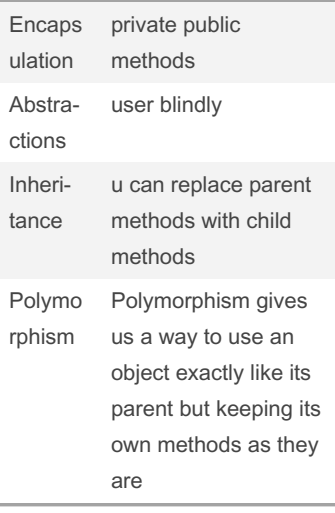

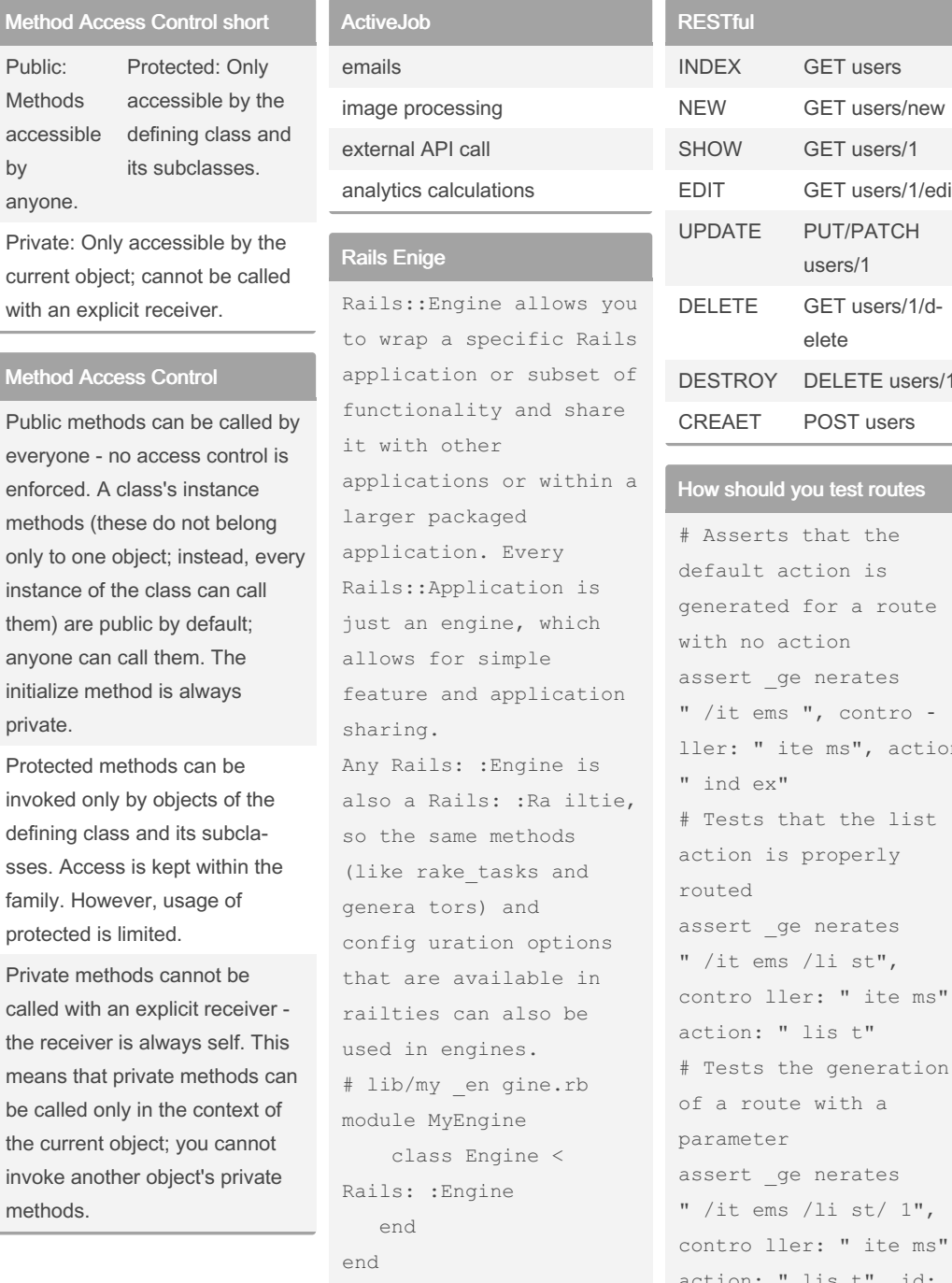

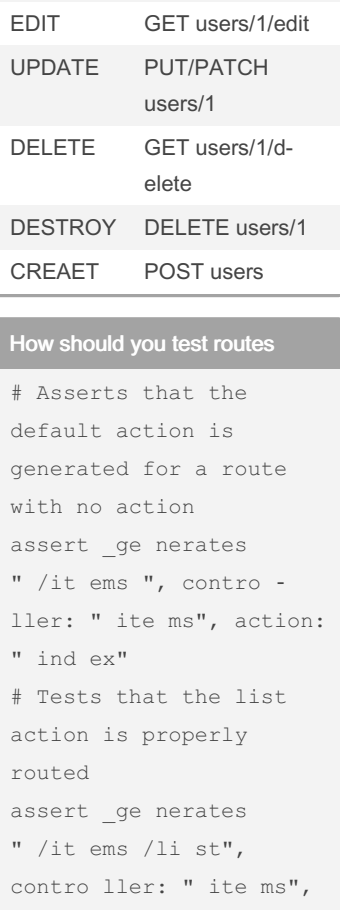

**RESTful** 

of a route with a parameter assert ge nerates " /it ems /li st/ 1", { contro ller: " ite ms", action: " lis t", id:  $" 1"$ # Asserts that the generated route gives us our custom route

By Abdulla Achilov (artifactzone)

[cheatography.com/artifactzone/](http://www.cheatography.com/artifactzone/)

Published 1st May, 2024. Last updated 1st May, 2024. Page 1 of 10.

Sponsored by CrosswordCheats.com Learn to solve cryptic crosswords! <http://crosswordcheats.com>

# ruby-interview-seniour Cheat Sheet by Abdulla Achilov [\(artifactzone\)](http://www.cheatography.com/artifactzone/) via [cheatography.com/129081/cs/25460/](http://www.cheatography.com/artifactzone/cheat-sheets/ruby-interview-seniour)

#### How should you test routes (cont)

> assert\_generates "changeset‐ s/12", { controller: 'scm', action: 'show\_diff', revision: "12" } # Asserts that POSTing to /items will call the create action on **ItemsController** assert\_recognizes({controller: 'items', action: 'create'}, {path: 'items', method: :post})

#### Active Record short

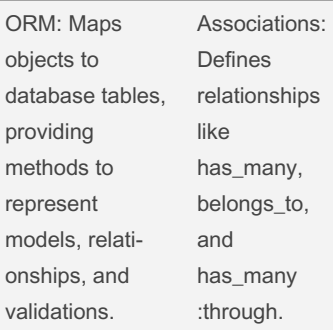

Conventions: Naming conven‐ tions for tables and associations, e.g., User has many Posts.

#### **ActiveRecord**

Active Record is the M in MVC the model - which is the layer of the system responsible for representing business data and logic. Active Record facilitates the creation and use of business objects whose data requires persistent storage to a database. It is an implementation of the Active Record pattern which itself is a description of an Object Relational Mapping system.

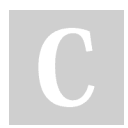

By Abdulla Achilov (artifactzone)

[cheatography.com/artifactzone/](http://www.cheatography.com/artifactzone/)

#### ActiveRecord (cont)

In Active Record, objects carry both persistent data and behavior which operates on that data. Active Record takes the opinion that ensuring data access logic as part of the object will educate users of that object on how to write to and read from the database. Active Record gives us several

mechanisms, the most important being the ability to: Represent models and their

data. Represent associations between

these models. Represent inheritance hierar‐ chies through related models.

Validate models before they get persisted to the database. Perform database operations in an object-oriented fashion.

#### Object Relational Mapping

Object Relational Mapping, commonly referred to as its abbreviation ORM, is a technique that connects the rich objects of an application to tables in a relational database management system. Using ORM, the properties and relati‐ onships of the objects in an application can be easily stored and retrieved from a database without writing SQL statements directly and with less overall database access code.

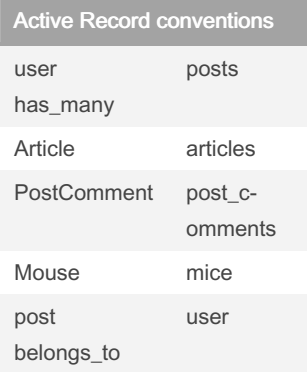

#### Fat controllers

retrieving data from the model, transforming it as appropriate for the view, and then passing it to the view for rendering

#### Refactor of models

If some code does work from the point of view of an ActiveRecord model, it can go into the model. If some code does work that spans multiple tables/objects, and doesn't really have a clear owner, it could go into a Service Object.

Anything that's attribute-like (like attributes calculated from associations or other attributes) should go into your Active‐ Record model.

If you have logic that has to orchestrate the saving or updating of multiple models at once, it should go into an Active‐ Model Form Object.

Published 1st May, 2024. Last updated 1st May, 2024. Page 2 of 10.

Sponsored by CrosswordCheats.com Learn to solve cryptic crosswords! <http://crosswordcheats.com>

# ruby-interview-seniour Cheat Sheet by Abdulla Achilov [\(artifactzone\)](http://www.cheatography.com/artifactzone/) via [cheatography.com/129081/cs/25460/](http://www.cheatography.com/artifactzone/cheat-sheets/ruby-interview-seniour)

#### Refactor of models (cont)

If code is mostly meant for displaying or formatting models in a view, it should go into a Rails helper or a Presenter.

If-Non-

checks

#### E-Tags short

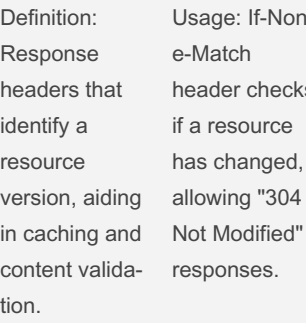

#### E-tags

Definition: An E-tag is a response header used to identify a specific version of a resource on a server. It's often a unique identifier, such as a hash or a version number, that changes whenever the resource changes.

#### E-tags (cont)

Caching: E-tags are crucial for caching mechanisms. When a client requests a resource, it receives an E-tag with the response. On subsequent requests, the client can send this E-tag back to the server with an "If-None-Match" header, allowing the server to determine if the resource has changed. If it hasn't, the server can respond with a "304 Not Modified" status, reducing bandwidth usage by skipping the resource transfer. Content Validation: E-tags also help ensure content integrity. By comparing E-tags, clients and servers can verify that they are accessing the correct version of a resource, ensuring consis‐ tency between versions. Implementation: In practice, Etags are generated and managed by the server. Developers might create custom logic to generate these tags or rely on server frameworks that handle them automatically.

### E-tags (cont)

E-tags are particularly useful in: Web APIs: For API responses, E-tags help reduce data transfer and ensure clients receive the latest information. Static Content: For web pages, CSS files, and JavaScript assets, Etags prevent redundant downloads, speeding up page loads.

### SOLID short

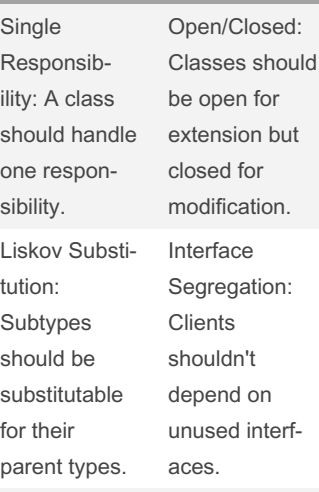

Dependency Inversion: Highlevel modules should depend on abstractions, not low-level modules.

#### **SOLID**

Published 1st May, 2024. Last updated 1st May, 2024.

Page 3 of 10.

Single Responsibility Principle: A class should have only one reason to change, meaning it should handle a single respon‐ sibility or functionality. This helps create modular code that's easier to understand and maintain.

### Sponsored by CrosswordCheats.com Learn to solve cryptic crosswords! <http://crosswordcheats.com>

By Abdulla Achilov (artifactzone)

[cheatography.com/artifactzone/](http://www.cheatography.com/artifactzone/)

SOLID (cont) Open/Closed Principle: Software entities (such as classes or functions) should be open for extension but closed for modifi‐ cation. This means you should be able to add new functionality without altering existing code, typically through inheritance or composition.

Liskov Substitution Principle: Subtypes should be substi‐ tutable for their base types. In other words, derived classes should be able to replace their parent classes without affecting the functionality of the applic‐ ation.

Interface Segregation Principle: Clients should not be forced to depend on interfaces they do not use. This encourages the creation of small, specific interf‐ aces, rather than large, general ones, making the design more flexible and reducing coupling.

# ruby-interview-seniour Cheat Sheet by Abdulla Achilov [\(artifactzone\)](http://www.cheatography.com/artifactzone/) via [cheatography.com/129081/cs/25460/](http://www.cheatography.com/artifactzone/cheat-sheets/ruby-interview-seniour)

Caching short (cont)

#### SOLID (cont)

Dependency Inversion Principle: High-level modules should not depend on low-level modules; both should depend on abstra‐ ctions. This means code should rely on abstract interfaces rather than concrete implementations, promoting decoupling and making the system easier to extend and maintain.

### self

The keyword self in Ruby gives you access to the current object – the object that is receiving the current message. To explain: a method call in Ruby is actually the sending of a message to a receiver

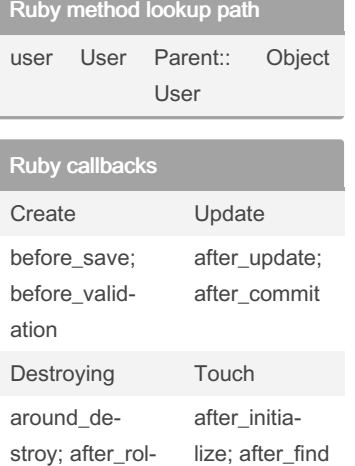

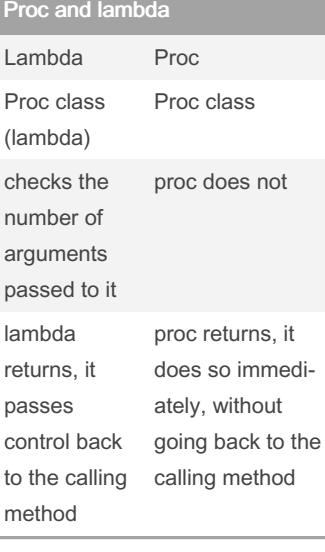

#### Asset Pipeline

 $p$ 

 $r$ passes

 $\mathsf{m}$ 

Cach<br>

entire direct disk.

The asset pipeline provides a framework to concatenate and minify or

compress JavaScript and CSS assets. It also adds the ability to write these assets in other languages and pre-pr‐ ocessors such as CoffeeScript,

Sass, and ERB

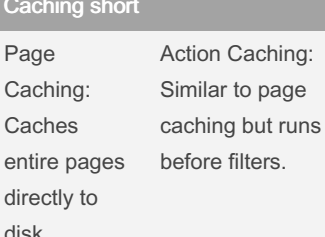

Fragment Caching: **Caches** parts of views separa‐ tely. Low-Level Caching: Allows caching values or query results, reducing database load.

#### Caching 1/2

Page caching is a Rails mechanism which allows the request for a generated page to be fulfilled by the web server (i.e. Apache or NGINX) without having to go through the entire Rails stack. While this is super fast it can't be applied to every situation (such as pages that need authen‐ tication). Also, because the web server is serving a file directly from the filesystem you will need to implement cache expira‐

Page Caching cannot be used for actions that have before filters - for example, pages that require authen‐ tication. This is where Action Caching comes in. Action Caching works like Page Caching except the incoming web request hits the Rails stack so that before filters can be run on it before the cache is served. This allows authen‐ tication and other restri‐ ctions to be run while still serving the result of the output from a cached copy.

#### Caching 1/2 (cont)

Dynamic web applications usually build pages with a variety of components not all of which have the same caching characteristics. When different parts of the page need to be cached and expired separately you can use Fragment Caching. Fragment Caching allows a fragment of view logic to be wrapped in a cache block and served out of the cache store when the next request comes in.

### Caching 2/2

Sometimes you need to cache a particular value or query result instead of caching view fragments. Rails' caching mechanism works great for storing any kind of information.

Low-level SQL caching Query caching is a Rails feature that caches the result set returned by each query. If Rails encounters the same query again for that request, it will use the cached result set as opposed to running the query against the database again.

lback

By Abdulla Achilov (artifactzone)

Published 1st May, 2024. Last updated 1st May, 2024. Page 4 of 10.

tion.

Sponsored by CrosswordCheats.com Learn to solve cryptic crosswords! <http://crosswordcheats.com>

## ruby-interview-seniour Cheat Sheet by Abdulla Achilov [\(artifactzone\)](http://www.cheatography.com/artifactzone/) via [cheatography.com/129081/cs/25460/](http://www.cheatography.com/artifactzone/cheat-sheets/ruby-interview-seniour)

#### Caching 2/2 (cont)

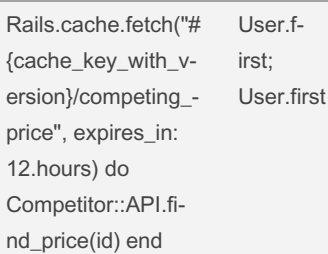

#### **Migrations**

Rails provides a set of rake tasks to work with migrations which boil down to running certain sets of migrations. The very first migration related rake task you will use will probably be rake db:migrate. In its most basic form it just runs the up or change method for all the migrations that have not yet been run. If there are no such migrations, it exits. It will run these migrations in order based on the date of the migration.

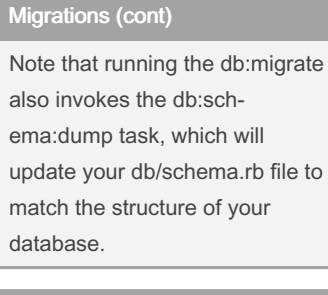

### Associations belongs to

has\_one

has many

has\_many :through has\_one :through

has\_and\_belongs\_to\_many

#### scopes

Scoping allows you to specify commonly-used queries(it can be considered as a shortcut for long or most frequently used queries) which can be referenced as method calls on the association objects or models. With these scopes, you can use every method previously covered such as where, joins and includes. All scope methods will return an ActiveRecord::Relation object which will allow for further methods (such as other scopes) to be called on it.

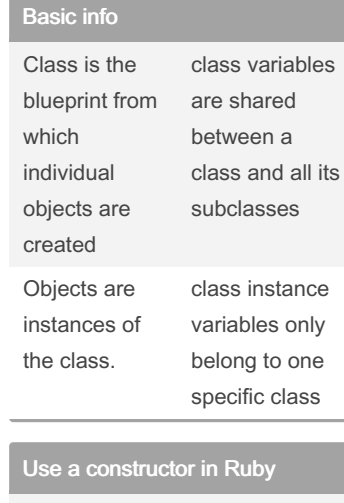

def initialize({});end;

getter and setter methods in Ruby

attr\_reader

attr\_accessor

#### Class and a module

Modules are collections of methods and constants.

They cannot generate instances. Classes may generate instances (objects), and have per-instance state (instance variables).

#### everything is an object in Ruby

Every data type that we work with is a class and classes are objects. Even the Object class is an object. Strings, integers, floats, hashes, arrays, symbols, classes, modules, errors and more are all objects.

Rack Rack is the underlying technology behind nearly all of the web frameworks in the Ruby world. "Rack" is actually a few different things: An architecture - Rack defines a very simple interface, and any code that conforms to this interface can be used in a Rack application. This makes it very easy to build small, focused, and reusable bits of code and then use Rack to compose these bits into a larger application. A Ruby gem - Rack is is distri‐ buted as a Ruby gem that provides the glue code needed to compose our code. require "rack" require "thin" class HelloWorld def call(env)

By Abdulla Achilov (artifactzone)

Published 1st May, 2024. Last updated 1st May, 2024. Page 5 of 10.

Sponsored by CrosswordCheats.com Learn to solve cryptic crosswords! <http://crosswordcheats.com>

# ruby-interview-seniour Cheat Sheet by Abdulla Achilov [\(artifactzone\)](http://www.cheatography.com/artifactzone/) via [cheatography.com/129081/cs/25460/](http://www.cheatography.com/artifactzone/cheat-sheets/ruby-interview-seniour)

#### Rack (cont)

[ 200,  $\{$  "Content-Type" => "text/plain" }, ["Hello World"] ] end end Rack::Handler::Thin.run HelloW‐

#### orld.new

[https://github.com/sunlightlabs/r‐](https://github.com/sunlightlabs/rack-honeypot) ack-honeypot

Rack defines a very simple interface. Rack compliant code must have the following three characteristics:

It must respond to call The call method must accept a single argument -

This argument is typically called env or environment, and it bundles all of the data about the request.

The call method must return an array of three elements These elements are, in order,

status for the HTTP status code, headers, and body for the actual content of the response.

#### Rack (cont)

A nice side effect of the call interface is that procs and lambdas can be used as Rack objects.

Middleware are the building blocks of larger applications built using the Rack pattern. Each middleware is a Rack compatible application, and our final application is built by composing together, or nesting these middleware. Unlike base Rack apps, middleware must be classes as they need to have an initializer which will be passed the next app in the chain. For our first middleware example, we'll introduce a middleware that logs the amount of time the request took and

adds that to the response.

### Rack (cont)

To begin, we'll update our core Rack app to sleep for 3 seconds to give us something worth logging, and then we'll build our middleware: Rack::Handler::Thin.run Loggin‐ gMiddleware.new(app) Middleware are perfect for nonapp specific logic. Things like setting caching headers, logging, parsing the request object, etc. all are great use cases for Rack middleware. For example, in Rails, cookie parsing, sessions, and param parsing are all handled by Middleware.

#### Rack Middleware

require "rack" require " thi n"  $app = -$  (env) do sleep 3 [ 200, { " Con ten t-T ype "  $\Rightarrow$  " tex t/p lai n" }, ["Hello World \n"] ]

### > end class LoggingMiddleware def initialize(app)  $@$ app = app end def call(env) before = Time.now.to\_i status, headers, body = @app.call(env) after = Time.now.to\_i log message = "App took  $#$ {after - before} seconds." [status, headers, body << log\_message] end end Rack::Handler::Thin.run Loggin‐ gMiddleware.new(app)

Rack Middleware (cont)

optimistic pessimistic locking Optimistic Pessimistic

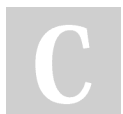

By Abdulla Achilov (artifactzone)

[cheatography.com/artifactzone/](http://www.cheatography.com/artifactzone/)

Published 1st May, 2024. Last updated 1st May, 2024. Page 6 of 10.

Sponsored by CrosswordCheats.com Learn to solve cryptic crosswords! <http://crosswordcheats.com>

## ruby-interview-seniour Cheat Sheet by Abdulla Achilov [\(artifactzone\)](http://www.cheatography.com/artifactzone/) via [cheatography.com/129081/cs/25460/](http://www.cheatography.com/artifactzone/cheat-sheets/ruby-interview-seniour)

### optimistic pessimistic locking (cont)

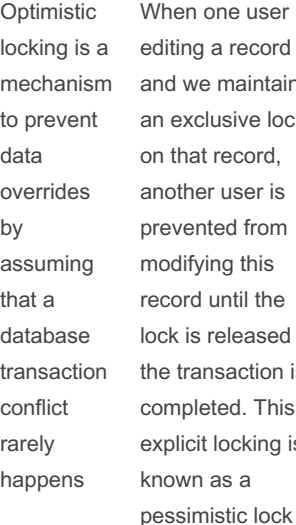

When one user is diting a record and we maintain n exclusive lock n that record. nother user is revented from modifying this ecord until the ock is released or ne transaction is completed. This explicit locking is nown as a

uses a "version-number" column to track changes in each table that needs to implement concurrent access

Optimistic locking is just a mechanism to prevent processes from overwriting changes by another process. Optimistic locking is not a magic wand to manage or auto-merge any conflicting changes. It can only allow users to alert or notify about such conflicting changes.

### optimistic pessimistic locking (cont)

Optimistic locking works by just comparing the value of the "ver‐ sion" column. Thus, optimistic locking is not a real database lock

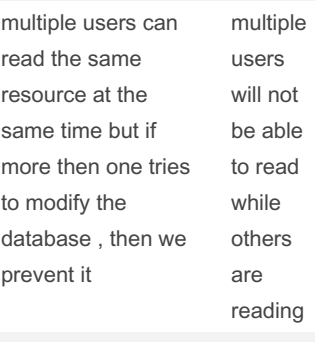

Advisory Lock

#### optimistic pessimistic locking (cont)

An advisory lock is a voluntary locking mechanism that requires transactions to explicitly request and release locks on resources. How it works: Transactions explicitly acquire advisory locks on resources, signaling to other transactions that they should also respect these locks. Advisory locks don't inherently block transactions; instead, they rely on voluntary adherence. Use cases: Advisory locks are useful in systems where developers want fine-grained control over concurrency or when specific business logic dictates locking behavior, such as file management systems.

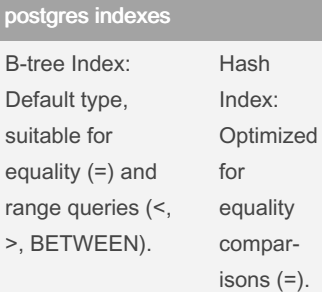

#### postgres indexes (cont)

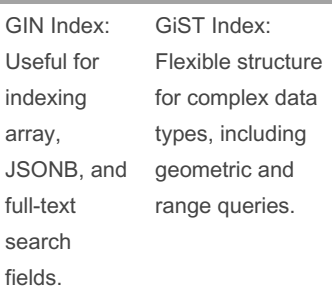

Partial Index: create index where condition

The order of columns in a multi-‐ column index affects how well it optimizes queries. Consider these factors: Query Patterns: Place the column most frequently used in queries or filters first. This increases the chances of the index being utilized effectively. Selective Columns: Columns with high selectivity (i.e., a wide range of unique values) should appear first. This maximizes the potential for early filtering. Combining Columns: If queries often filter by a combination of columns, ensure the index order matches the most common query patterns.

Highiest cardinality means better index. Columns with high cardinality have many unique values relative to the total number of rows.

#### Sponsored by CrosswordCheats.com

Learn to solve cryptic crosswords! <http://crosswordcheats.com>

[cheatography.com/artifactzone/](http://www.cheatography.com/artifactzone/)

By Abdulla Achilov (artifactzone)

Published 1st May, 2024. Last updated 1st May, 2024. Page 7 of 10.

# ruby-interview-seniour Cheat Sheet by Abdulla Achilov [\(artifactzone\)](http://www.cheatography.com/artifactzone/) via [cheatography.com/129081/cs/25460/](http://www.cheatography.com/artifactzone/cheat-sheets/ruby-interview-seniour)

#### singleton methods, Eigenclass

In Ruby, a class is an object. Indeed, a class is literally an instance of the class Class The eigenclass is an unnamed instance of the class Class attached to an object and which instance methods are used as singleton methods of the defined object.

#### RubyGems

The RubyGems software allows you to easily download, install, and use ruby software packages on your system.

The software package is called a "gem" which contains a packaged Ruby application or library.

#### **Eigenclass**

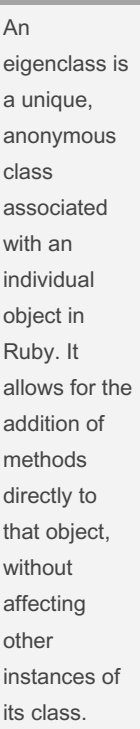

Every Ruby object has an associated eigenclass, which is created automatically the first time a singleton method (a method defined only for that specific object) is added to it. The eigenclass stores these singleton methods.

### Eigenclass (cont)

Eigenclasses can be useful in Rails for extending or modifying specific instances of classes without affecting the class as a whole: Singleton Methods: You might use a singleton method to add behavior directly to an individual object, such as a single instance of a model, without altering its class defini‐ tion. Meta-Programming: Eigenclasses play a role in meta-programming techniques, allowing for dynamic modifi‐ cations to objects.

class User < ApplicationRecord end user = User.find(1) def user.greet "Hello, #{self.name}!" end puts user.greet # Outputs "‐ Hello, [User's name]!"

# build your own Ruby gem .gemspec lib/mygem gem build .gemspec Use the basic lib/gem.rb and lib/gem/ structure for code. Put any executables in bin, any data files in data and tests in test or spec.

#### build your own Ruby gem (cont)

Don't require or depend upon files outside of the load path. (VERSION files often seem to live in odd places in gems.) Do not require 'rubygems'. Do not tamper with the \$LOAD -PATH.

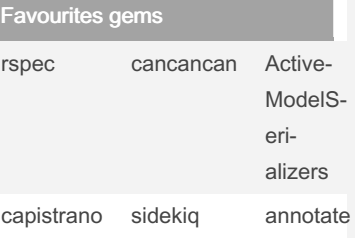

#### Filters in controllers

class ChangesController < ApplicationController aro und \_action :wrap in tra nsa ction, only: :show

private

def wrap i n t ran saction Act ive Rec ‐ ord ::B ase.tr ans ‐ action do begin yield ensure raise Active Rec ord ::R ‐ ollback end end end end

#### Strong params

Strong Parameters is a feature of Rails that prevents assigning request parameters to objects unless they have been explicitly permitted. It has its own DSL (Domain Specific Language, or in other words, a predefined syntax it understands), that allows you to indicate what parameters should be allowed. It also lets you indicate if each parameter should be a hash, array or scalar (i.e. integer, string, etc.), as well as some ate other functionality

#### Controller specs

Send http requests to application and writing assertions about the response.

#### yield, content\_for

They are opposite ends of the rendering process, with yield specifying where content goes, and content\_for specifying what the actual content is.

By Abdulla Achilov (artifactzone)

Published 1st May, 2024. Last updated 1st May, 2024. Page 8 of 10.

Sponsored by CrosswordCheats.com Learn to solve cryptic crosswords! <http://crosswordcheats.com>

## ruby-interview-seniour Cheat Sheet by Abdulla Achilov [\(artifactzone\)](http://www.cheatography.com/artifactzone/) via [cheatography.com/129081/cs/25460/](http://www.cheatography.com/artifactzone/cheat-sheets/ruby-interview-seniour)

#### yield, content\_for (cont)

The best practice is to use yield in your layouts, and content\_for in your views. There is a special second use for content\_for, where you give it no block and it returns the previously rendered content. This is primarily for use in helper methods where yield cannot work. Within your views, the best practice is to stick to yield :my\_content to recall the content, and content\_for :my\_co‐ ntent do...end to render the content.

#### nested layouts

This is a live [content](https://cheatography.com/help/live-content/) block, but has not yet been populated. Please check back soon.

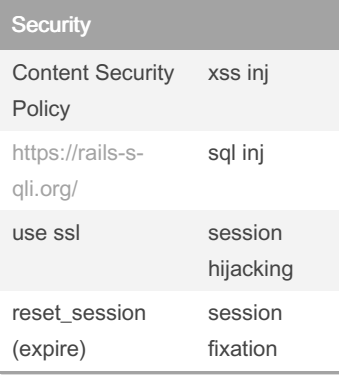

### Password

Iterate over an HMAC with a random salt for about a 100ms duration and save the salt with the hash. Use functions such as password\_hash, PBKDF2, Bcrypt and similar functions.

#### https (ssl)

HTTPS protects the commun‐ ication between your browser and server from being interc‐ epted and tampered with by attackers. This provides confid‐ entiality, integrity and authentic‐ ation to the vast majority of today's WWW traffic. Any website that shows a lock icon in the address bar is using HTTPS

#### Unit testing

In computer programming, unit testing is a software testing method by which individual units of source code—sets of one or more computer program modules together with associated control data, usage procedures, and operating procedures—are tested to determine whether they are fit for use

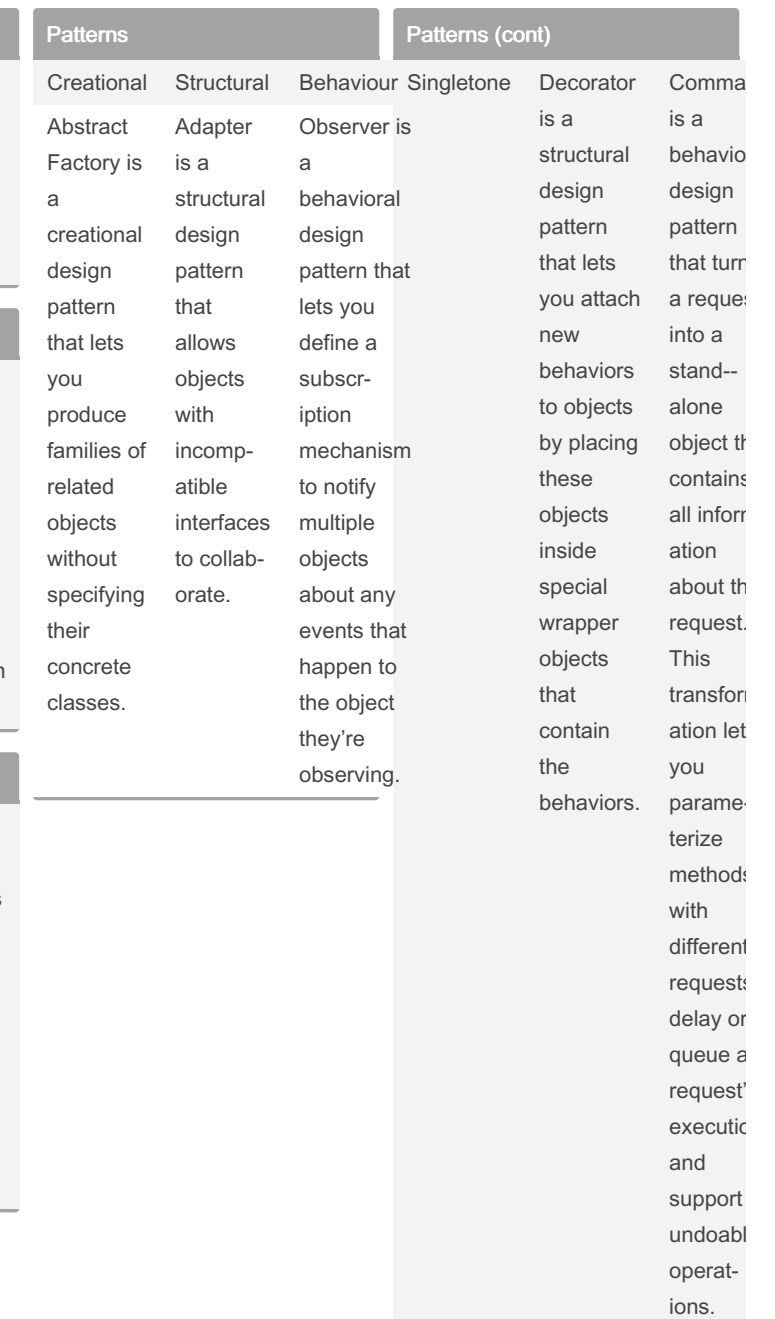

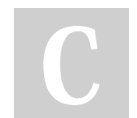

By Abdulla Achilov (artifactzone)

Published 1st May, 2024. Last updated 1st May, 2024. Page 9 of 10.

#### Sponsored by CrosswordCheats.com

Learn to solve cryptic crosswords! <http://crosswordcheats.com>

# ruby-interview-seniour Cheat Sheet by Abdulla Achilov [\(artifactzone\)](http://www.cheatography.com/artifactzone/) via [cheatography.com/129081/cs/25460/](http://www.cheatography.com/artifactzone/cheat-sheets/ruby-interview-seniour)

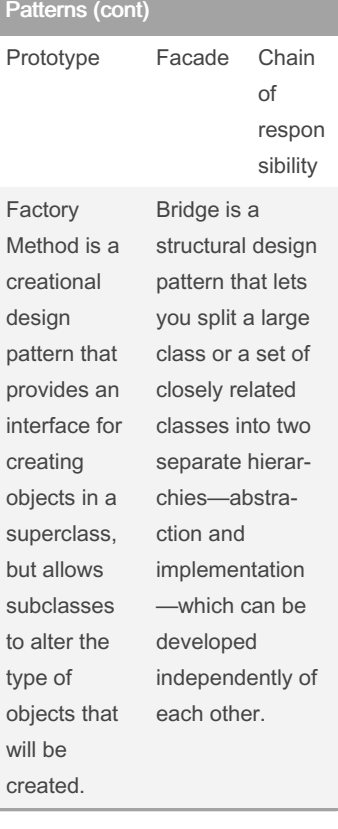

#### What is the primary technique for writing a test

Test actual result of execution, integration tests, rather than only unit tests. Write scenario as a complex test

Eigen An

anony class

object Ruby.

affecti other

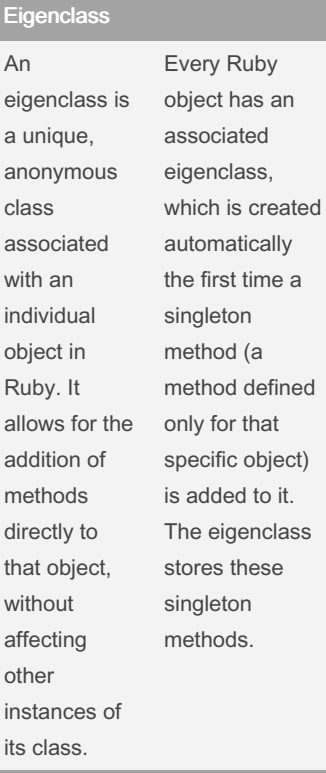

#### Eigenclass (cont)

Eigenclasses can be useful in Rails for extending or modifying specific instances of classes without affecting the class as a whole: Singleton Methods: You might use a singleton method to add behavior directly to an individual object, such as a single instance of a model, without altering its class definition. Meta-Programming: Eigenclasses play a role in meta-programming techniques, allowing for dynamic modifi‐ cations to objects.

`class User < ApplicationRecord end user = User.find(1) def user.greet "Hello, #{self.name}!" end puts user.greet # Outputs "‐ Hello, [User's name]!"

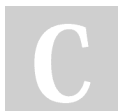

#### By Abdulla Achilov (artifactzone)

Published 1st May, 2024. Last updated 1st May, 2024. Page 10 of 10.

Sponsored by CrosswordCheats.com Learn to solve cryptic crosswords! <http://crosswordcheats.com>